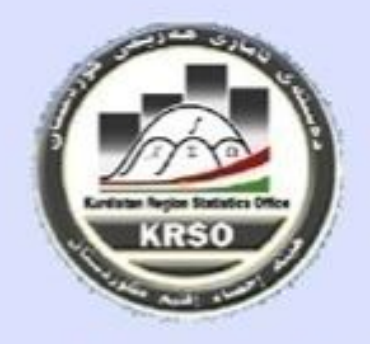

حكومةأقليم كوردستان رناسة مجلس الوزراء وزارة التخطيط هينة احصاء الاقليم

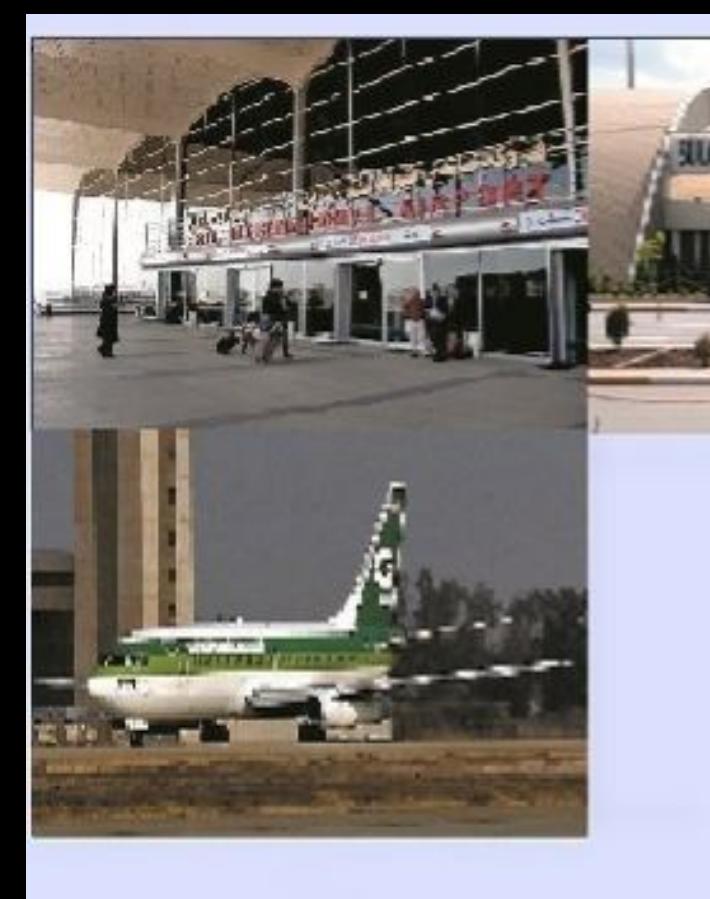

# تقرير احصاء نشاط النقل الجوي لسنة 2013

**MISSING A BACK** 

فسم النقل والاتصالات /أيلول 2014

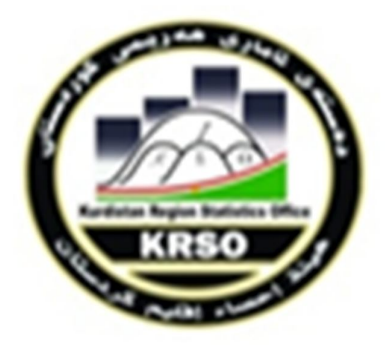

**حكومة اقلیم كوردستان رئاسة مجلس الوزراء وزارة التخطیط ھیئة احصاء الاقلیم** 

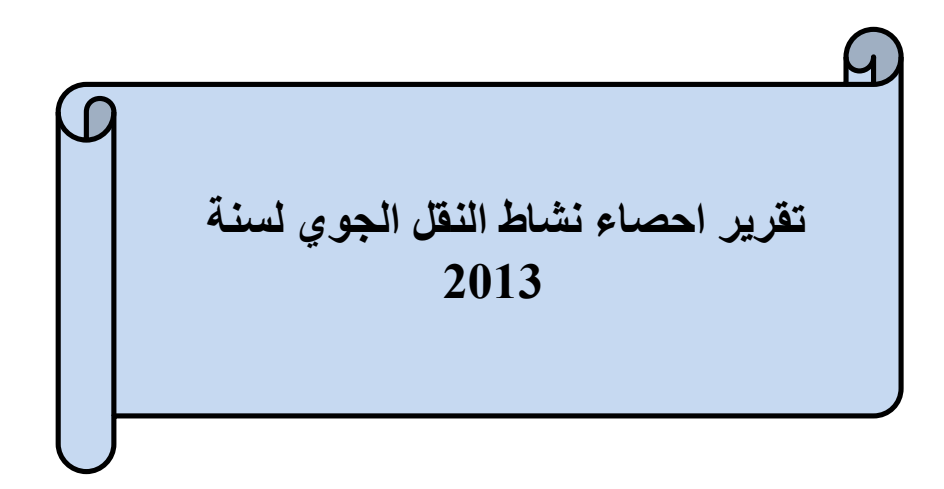

**قسم النقل والاتصالات / أیلول 2014**

حقوق الطبع محفوظة

وزارة التخطيط / هيئة إحصاء اقليم كوردستان<br>للمزيد من المعلومات Website <u>: www.krso.net</u><br>المرجعي<sub>ا</sub>لرفم : 30

**رقم رقم الجدول العنوان الصفحة 1 2-3**  4 **5 5 7 8 9 10 11 12 13 14 15 16 2 3 3 5 6 6 15 16 المقدمة : الهدف منهجية العمل التغطية تعاريف ومصطلحات أهم الموشرات الرئيسة : قائمة الجداول : جدول (1) : الموشرات الرئيسة لنشاط النقل الجوي لسنة2013 . جدول (2) : الرحلات الداخلية في مطارات أقليم آوردستان لسنة 2013 . جدول (3) : الرحلات الدولية في مطارات أقليم آوردستان لسنة 2013 .**  جدول (4) : عدد المسافرين القادمين والمغادرين في مطار أربيل الدولي (نقل داخلي) حسب الشهر لسنة 2013. **جدول (5) : عدد المسافرين القادمين والمغادرين في مطار السليمانية الدولي (نقل داخلي)حسب الشهرلسنة .2013**  جدول (6) : عدد المسافرين القادمين والمغادرين في مطار أربيل الدولي (نقل دولي ) حسب الشهر لسنة 2013. جدول (7) : عدد المسافرين القادمين والمغادرين في مطار السليمانية الدولي (نقل دولي ) حسب الشهر لسنة 2013. **جدول (8) :عدد المسافرين القادمين والمغادرين في مطارأربيل الدولي على مختلف الشرآات العاملةحسب الشهر لسنة .2013 جدول (9) : عدد المسافرين القادمين والمغادرين في مطار السليمانية الدولي على مختلف الشرآات العاملة حسب الشهر لسنة .2013**  جدول (10) : كمية البضاعة المنقولة (طن) من والى مطار أربيل الدولي على مختلف الشركات حسب الشهر خلال **سنة .2013**  جدول(11) : كمية البضاعة المنقولة (طن) من والى مطار السليمانية الدولي على مختلف الشركات حسب الشهر **خلال سنة .2013 جدول (12) :النشاط الاجمالي لحرآة النقل الجوي في مطارأربيل الدولي على مختلف شرآات الطيران العاملة خلال سنة .2013 جدول (13) :النشاط الاجمالي لحرآة النقل الجوي في مطار السليمانية الدولي على مختلف شرآات الطيران العاملة خلال سنة .2013 قائمة الاشكال رقم الشكل البياني : شكل (1 ) : الرحلات الداخلية والدولية في مطارات أقليم آوردستان لسنة 2013 . شكل (2 ) : عدد المسافرين (القادمين والمغادرين ) في مطارات أقليم آوردستان لسنة .2013 شكل (3) : آمية البضائع المنقولة (محملة ومفرغة ) في مطارات أقليم آوردستان لسنة .2013 شكل (4) : الرحلات الداخلية والدولية في مطارات أقليم آوردستان لسنة 2013 . شكل (5) : المسافرون القادمون والمغادرون في مطار أربيل الدولي (الرحلات الداخلية والدولية ) لسنة .2013 شكل (6) : المسافرون القادمونوالمغادرون في مطار السليمانية الدولي (الرحلات الداخلية والدولية ) لسنة2013 . شكل (7) : عدد المسافرين المنقولين على مختلف شرآات الطيران في مطارأربيل الدولي لسنة.2013 شكل (8) : عدد المسافرين المنقولين على مختلف شرآات الطيران في مطارالسليمانية الدولي لسنة 2013 .**

المتوبات

**مقدمة :**

يعتبر النقل الجوي من أهم وسائط النقل لتمتع وسيلته بسرعة ً فا ئقة تمكنها من ايصال أبعد المسافات في زمن فصبر مقارنة بمركبات النقل الاخرى وتـاتي هذه الاهمية من الخدمات التي يقدمها هذا النشاط من حيث الركاب والبضائع و الامتعة من دولة الى أخرى والني أدت الى تسهيل عملية النقل و زبـادة الروابط والعلاقـات الدولية وهذا بدوره أدى الى نشر الحضارة والتعرف على المتكرات العملية الحديثة فضلا عن مساهمة هذا القطاع الحيوي بالنانج الحلي الاجمالي ، حيث يحتل التخطيط لاقتصاد يـات النقل الجوي موقعا مهما ومتقد ما بـالنسبة لشركات الطيران على اختلافها لتتمكن من تحقيق الاهداف المرسومة لها وفق الخطط والوفـّوف على مكـامن الخطأ من التوفـّعات والتنبؤات المحتملة .

وانطلاقـًا من هذه الاهمية قـّامت هيئة أحصاء إقليم كوردستان بـالتنسيق مع وزارة النقل / مديرية التخطيط للحصول على بيـانـات نشاط النقل الجوي لسنة 2013 لتوفير مؤشرات عن أعداد الطائرات ، المسافـرين ، الرحلات الجوية من مطارات الاقليم و بقية المطارات بـالاضافة الى نقل البضائع والامتعة .

**الهدف :**

بهدف التقرير الى توفير مؤشرات إحصائية عن أعداد الطائرات الهابطة والغادرة ،عدد المسافرين القادمين والغادرين على مختلف شركات الطبران، الرحلات الداخلية والدولية من و الى مطارات الاقليم وبقية المطارات الدولية بـالاضافة الى نقل البضائع المعملة والمفرغة .<br>.

**منهجية العمل :**

تم حمع واستيضاء البيانات الرئيسية للتقرير الحالي بواسطة جداول اعدت لهذا الغرض من قبل قسم النقل والاتصالات في هيئة إحصاء الاقليم عن نشاط النقل الجـوي في مطارات أقليم كوردستان وتـم متابعـة واستكمـال البيانـات بـالتنسيق مـع مطـار أربيل الدولي والسليمانية الدولي حيث دفقت البيانات مكتبيا للتأكد من منطقية البيانات وتستخرج أهم المؤشرات الرئيسية واصدار التقرير بعد تضمينه بـالرسوم البيـانية .

**التغطية :** 

شمل التقرير البيانات المتعلقة بنشاط النقل الجوي <del>ل</del>طار أربيل الدولي ومطارالسليمانية الدولي لسنة 2013 .

**تعاريف ومصطلحات :**

ا ـ الرحلات الداخلية ـ تعني حركة الطائرات بين مطارات ( بغداد ، نحف ، بصرة ، أربيل ، السليمانية .......ا لخ )

1 ـ الرحلات الدولية ـ تعني حركة الطائرات بين مطارات ( أربيل ، السليمانية ) وكافة دول العالم .

 $\bf{S}$  - مجموع المسافرين المنقولين ـ يعني عدد ( القادمون ، المغادرون ) عن طريق مطارات أفليم كوردستان.

4. طائرة الركاب ـ الطائرة التي يقتصر إستخدامها لنقل الركاب وأمتعتهم .

5 ـ الطائرات الهابطة ـ مجموع عدد الطائرات التي نزلت وحطت داخل مطارات الافليم من مختلف الخطوط الجوية

(عراقية ، عربية ، أجنبية ) .

6 ـ الطائرات المُادرة ـ مجموع عـدد الطـائرات التي ١ قلعت من مطارات الاقـليم من مـختلف الخطـوط الجـوية

(عراقية ،عربية، أجنبية ) .

7ـ كمية البضائع ـ الوزن الكلي لللبضائـع والامتعة والمواد البريدية بـالطن ( محملة ، مفرغة ) .

أهم الموشرات الرئيسية:

1 ـ بلغ عدد الطائرات الهابطة والمفادرة في مطارات الاقليم ( 18656 ) طائرة منها( 12229 ) طـائرةفي مطار أربيل الدولـي

و( 6427 ) في مطــار السليمـانية الدولي فيمــا بـلـغ عــدد الطــائرات الهـابطــة والمفــادرة الداخـلية( 4186 ) طائــرة بنسبــة

( 22.4 ٪) والدولية ( 14470) طائرة بنسبة ( 77.6 ٪) منها.

2 ـ يتضح من جداول التقرير إن عدد الرحلات الداخلية لمطار أربيل الدولي ( 1932 ) رحلة أما الرحلات الدولية بلغت ( 10297 ) رحلة و أن عدد الرحلات الداخلية لمطار السليمانية الدولي ( 2254 ) رحلة والرحلات الدولية ( 4173 ) رحلة .

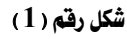

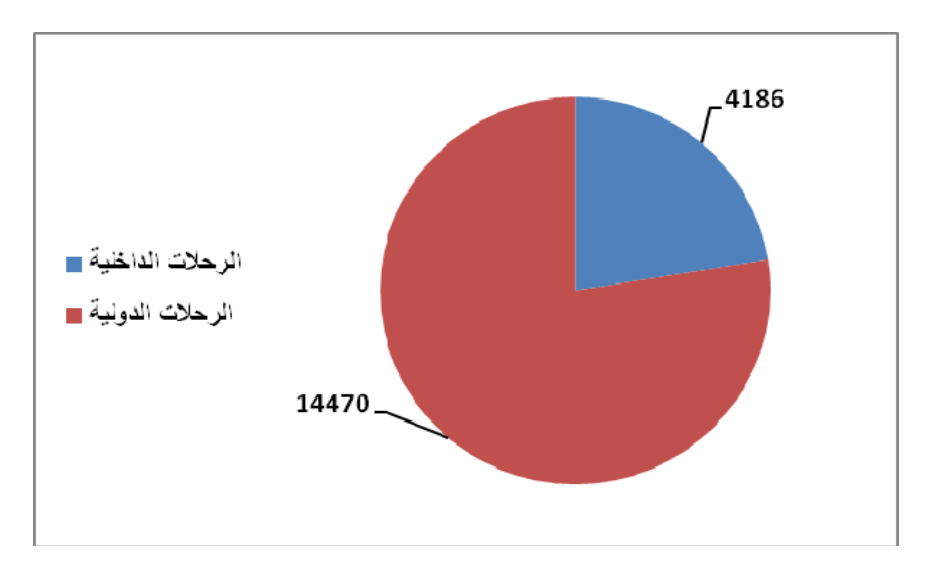

#### الرحلات الداخلية والدولية في مطارات إفليم كوردستان لسنة ( 2013 )

3 ـ عدد المسافرين المنقولين على مختلف الشركات العاملة في مطار الاقليم ( 1567128 ) مسافـرخلال سنة 2013 منهـم : 146855) مسافر من الرحلات الداخلية بنسبة (9.4 ٪) و ( 1420273 ) مسافر بنسبة ( 90.6 ٪) من الرحلات الدولية .

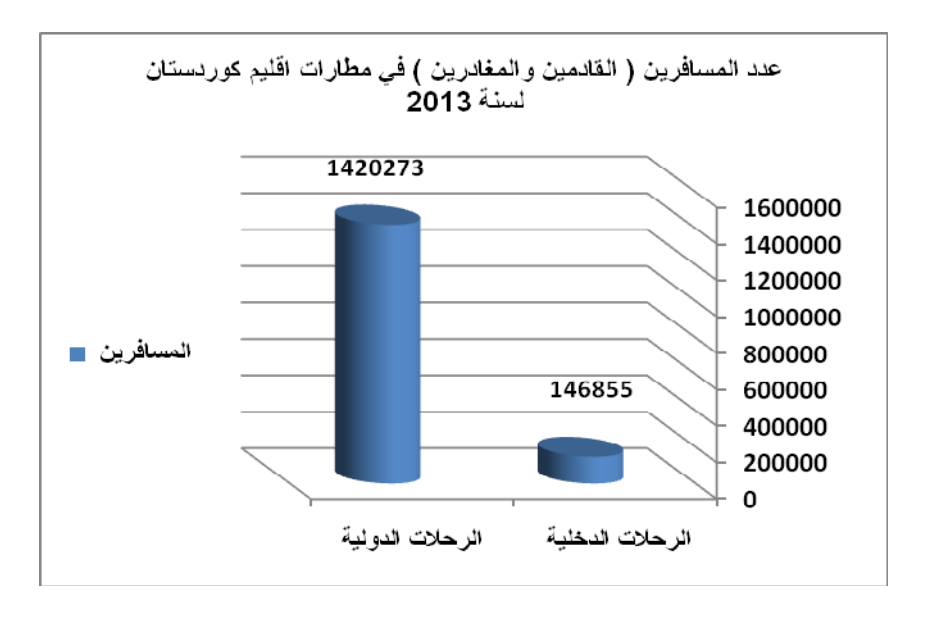

شكل رقم ( 2 )

4 ـ بلغت كمية البضائع المنقولة خلال سنة 2013 ( 51564) طن منها ( 2548 ) طن محملة بنسبة ( 4.9 ٪ ) و ( 49016 ) طن مفرغة بنسبة ( 95.1 ٪) .

شكل رقم ( 3 )

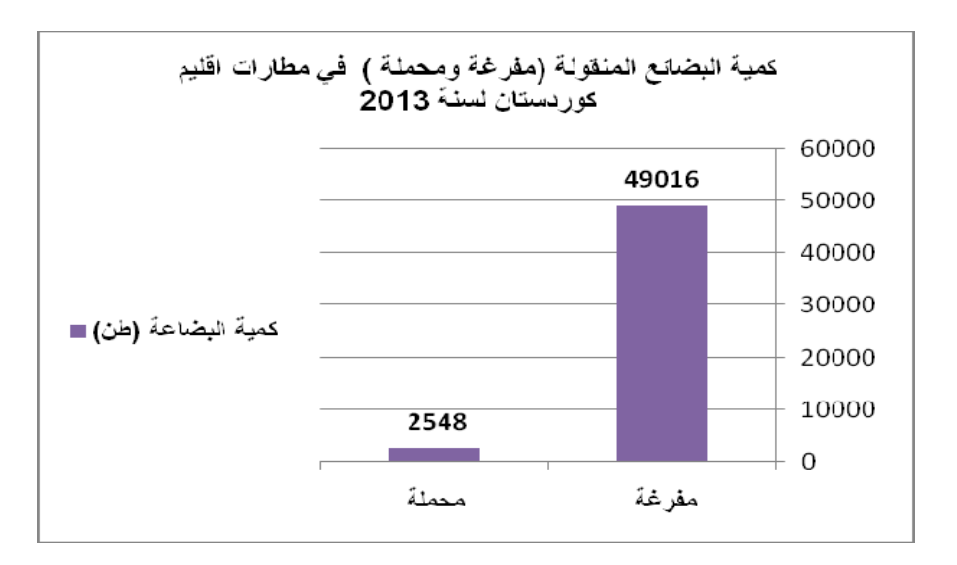

#### **جدول رقم (1 )**

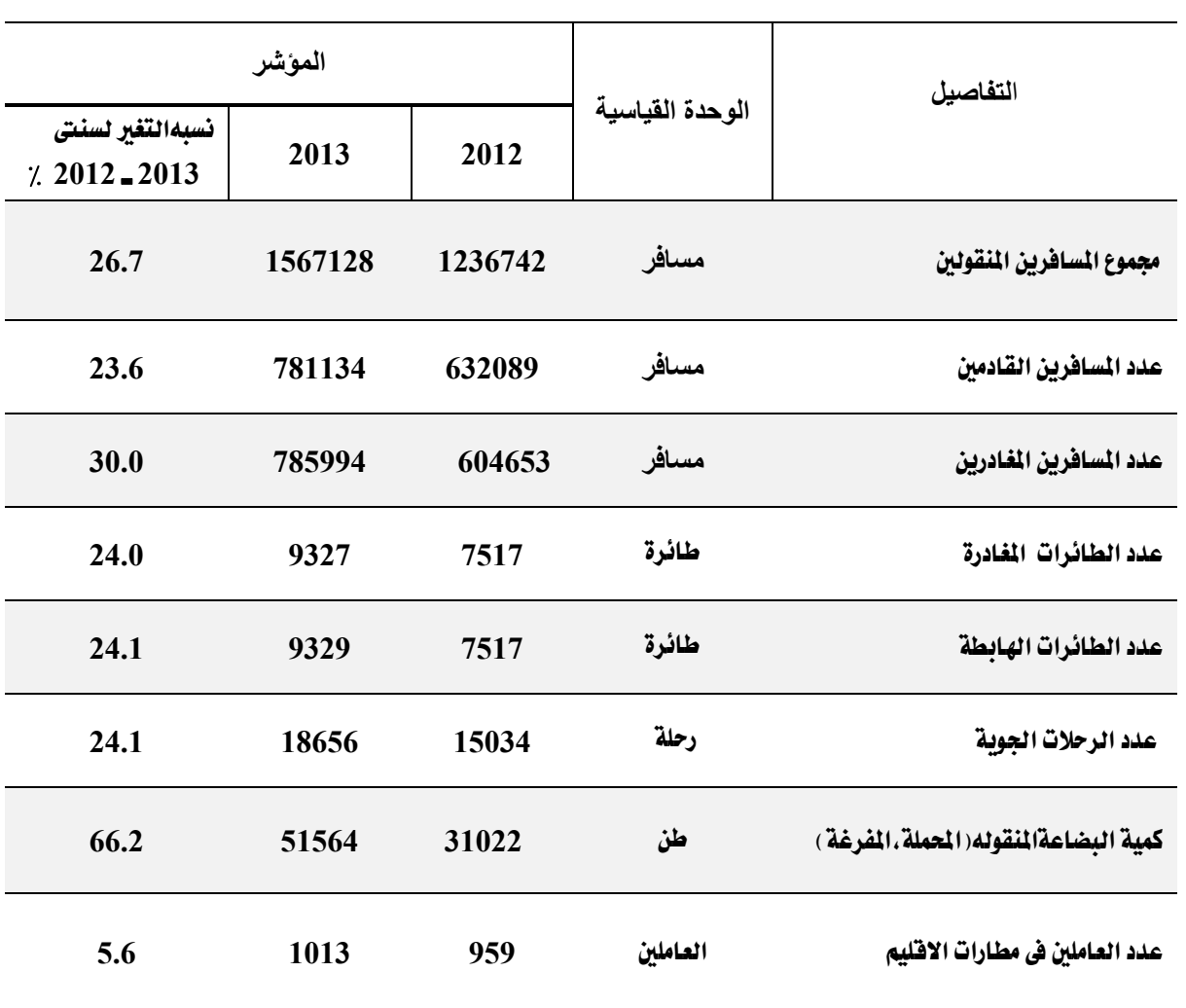

## **المؤشرات الرئيسية لنشاط النقل الجوي لسنة 2013**

| $\overline{\phantom{a}}$<br>Y |             |                                                    |          |                |           |  |  |  |  |
|-------------------------------|-------------|----------------------------------------------------|----------|----------------|-----------|--|--|--|--|
| التفاصيل                      |             | حركة الطائرات                                      |          | حركة المسافرين |           |  |  |  |  |
|                               | عدد الرحلات | الهابطة                                            | المفادرة | القادمون       | المفادرون |  |  |  |  |
| مطار أربيل الدولى             | 1932        | 966                                                | 966      | 56922          | 58508     |  |  |  |  |
| مطار السليمانية الدولى        | 2254        | 1127                                               | 1127     | 14848          | 16577     |  |  |  |  |
| المجموع                       | 4186        | 2093                                               | 2093     | 71770          | 75085     |  |  |  |  |
|                               |             | جدول رقم ( 3 )                                     |          |                |           |  |  |  |  |
|                               |             | الرحلات الدولية في مطارات افليم كوردستان لسنة 2013 |          |                |           |  |  |  |  |
| التفاصبل                      | عدد الرحلات | حركة الطائرات                                      |          | حركة المسافرين |           |  |  |  |  |
|                               |             | الهابطة                                            | المفادرة | القادمون       | المفادرون |  |  |  |  |
| مطار أربيل الدولى             | 10297       | 5149                                               | 5148     | 539731         | 538622    |  |  |  |  |
| مطار السليمانية الدولى        | 4173        | 2087                                               | 2086     | 169633         | 172287    |  |  |  |  |
| المجموع                       | 14470       | 7236                                               | 7234     | 709364         | 710909    |  |  |  |  |

جدو**ن رقم ( 2 )** الرحلات الداخلية في مطارات اقليم كورد*ست*ان لسنة 2013

الرحلات الدولية: هي الرحلات بين مطارات ( أربيل ،السليمانية ) و كافة دول العالم

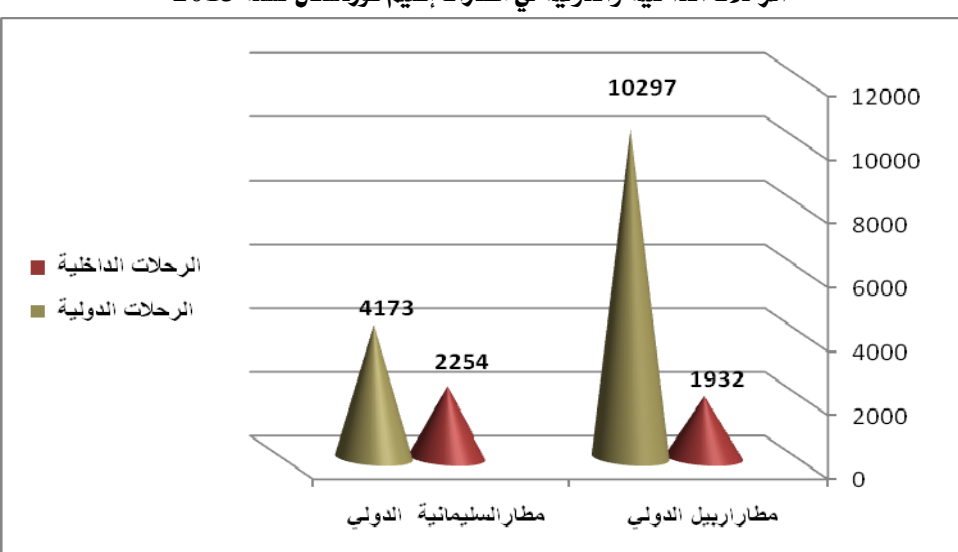

شكل رقم ( 4 ) الرحلات الداخلية والدولية في مطارات إقليم كوردستان لسنة 2013

#### ش*كل* رقم ( 5 )

**المسافرون القادمون والمغادرون في مطار أربيل الدولي ( الرحلات الداخلية والدولية ) لسنة 2013**

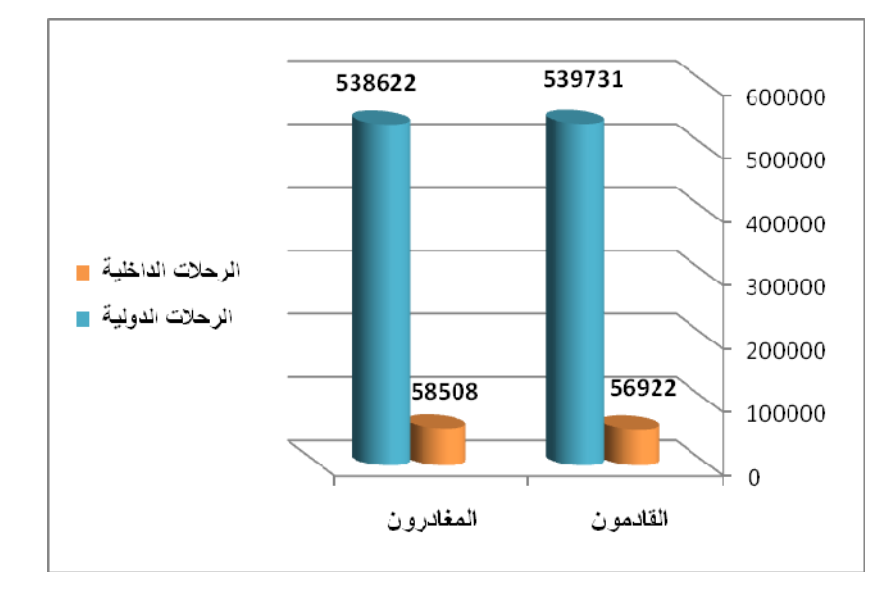

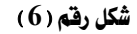

**المسافرون القادمون والمغادرون في مطارالسليمانية الدولي (الرحلات الداخلية والدولية ) لسنة 2013**

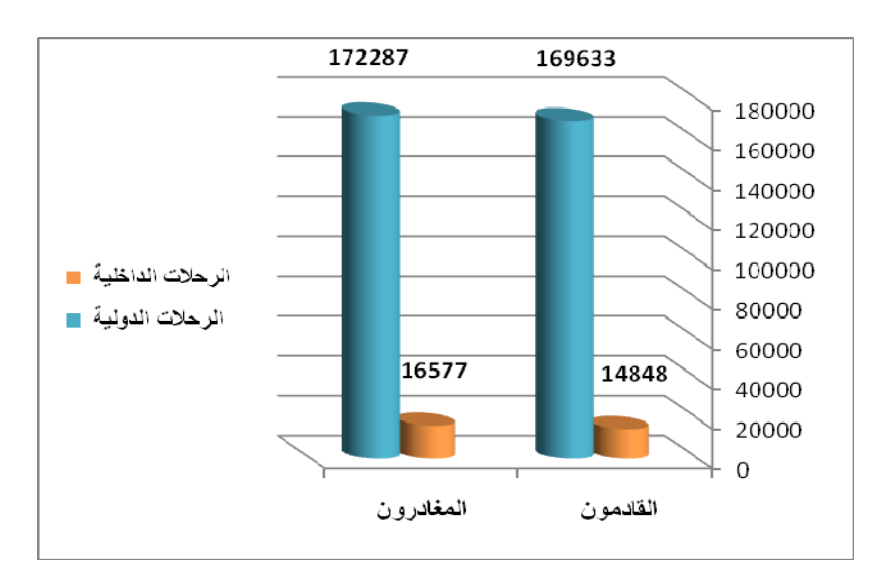

## جدول رقم (4)

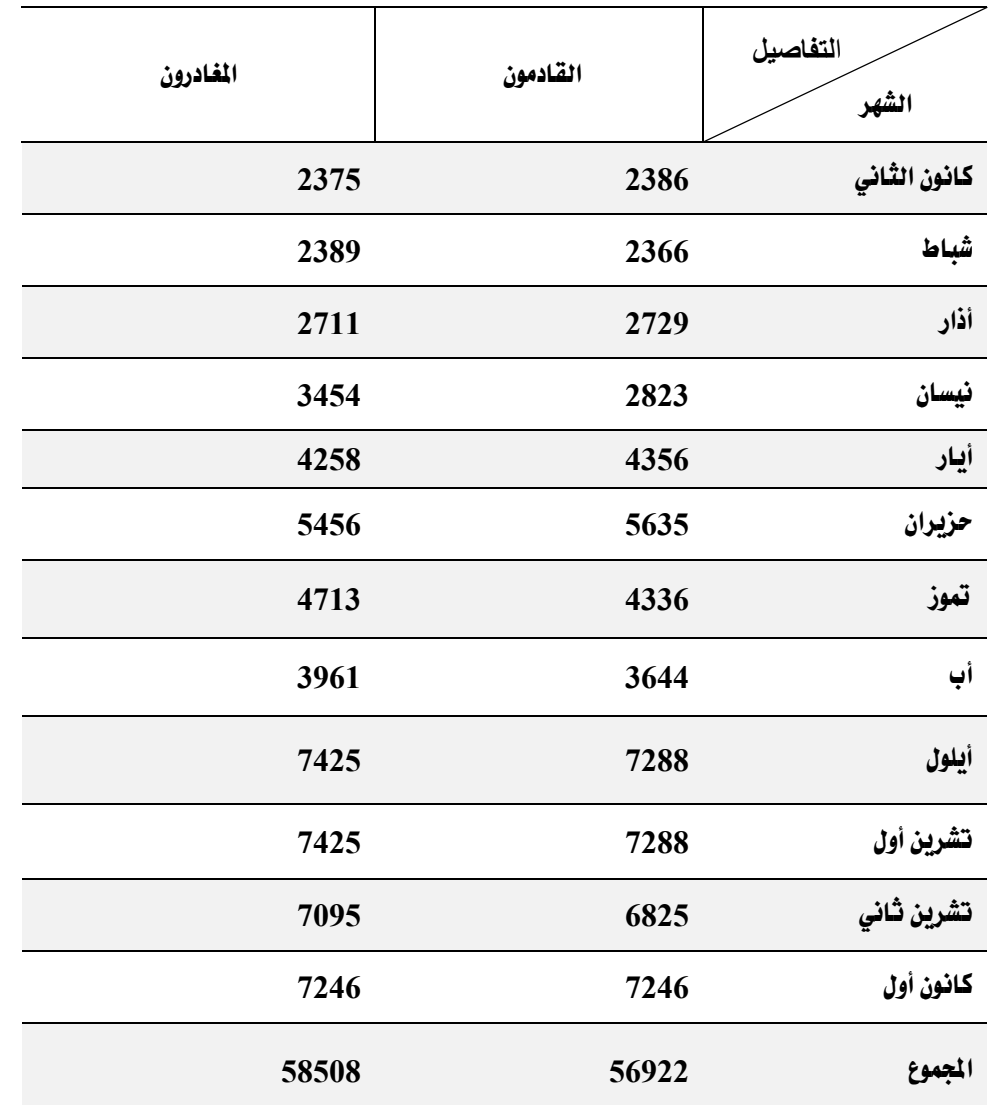

عدد المسافرين القادمين والمغادرين في مطار أربيل الدولي ( نفل داخلي ) حسب الشهر لسنة 2013

# **جدول رقم (5)**

**عدد المسافرين القادمين والمغادرين في مطار السليمانية الدولي (نقل داخلي ) حسب الشهر لسنة 2013**

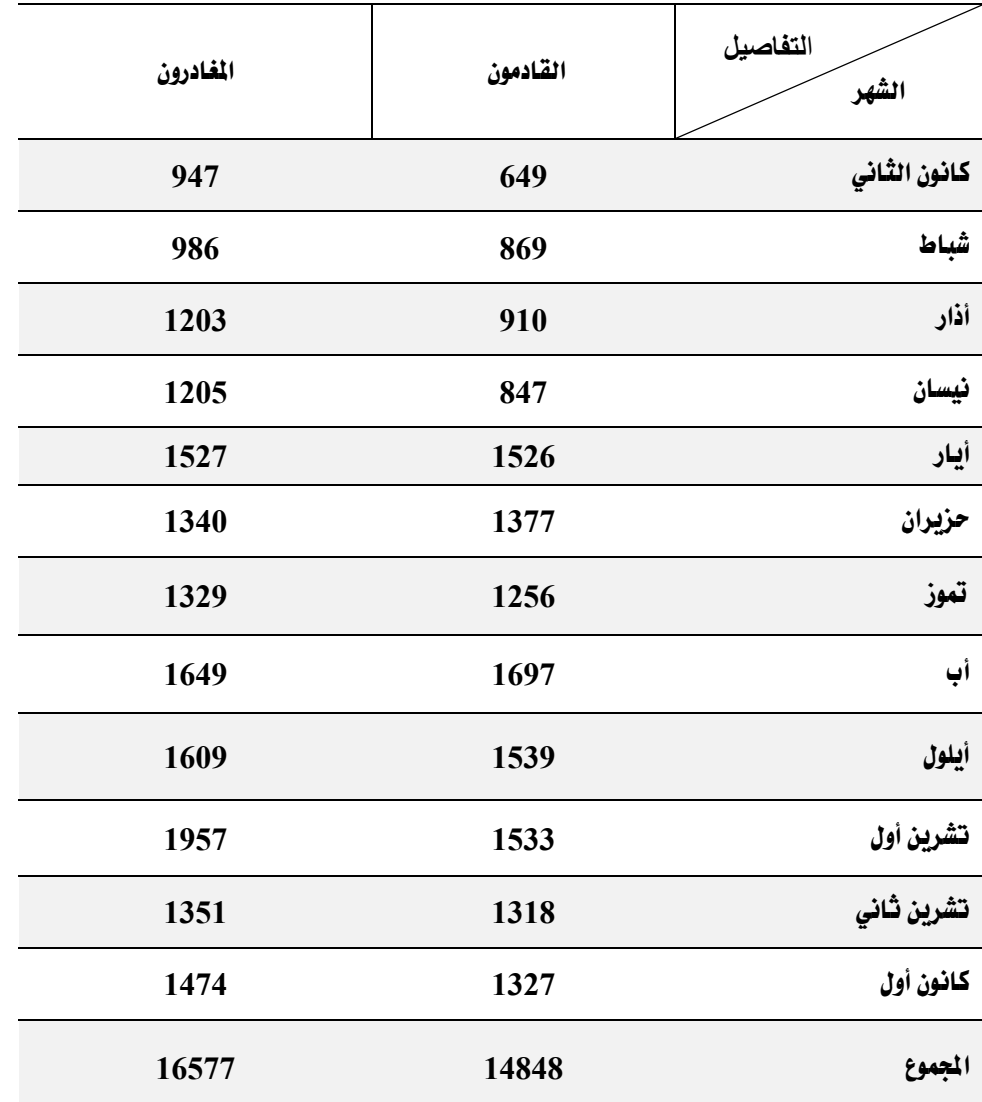

## جدول رقم (6)

عدد المسافرين القادمين والمغادرين في مطار أربيل الدولي (نقل دولي) حسب الشهر لسنة 2013

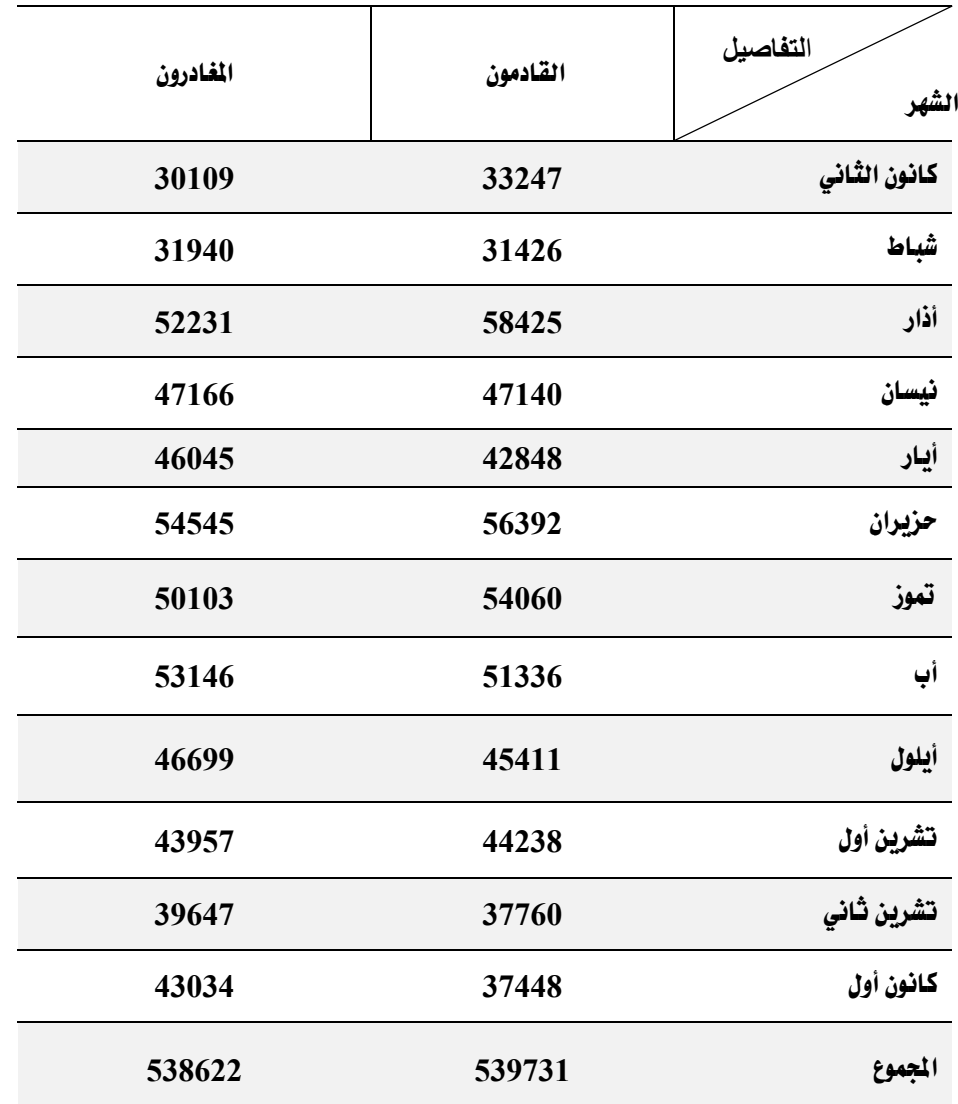

## جدول رقم (7)

عدد المسافرين القادمين والمغادرين في مطار السليمانية الدولي (نقل دولي) حسب الشهر لسنة 2013

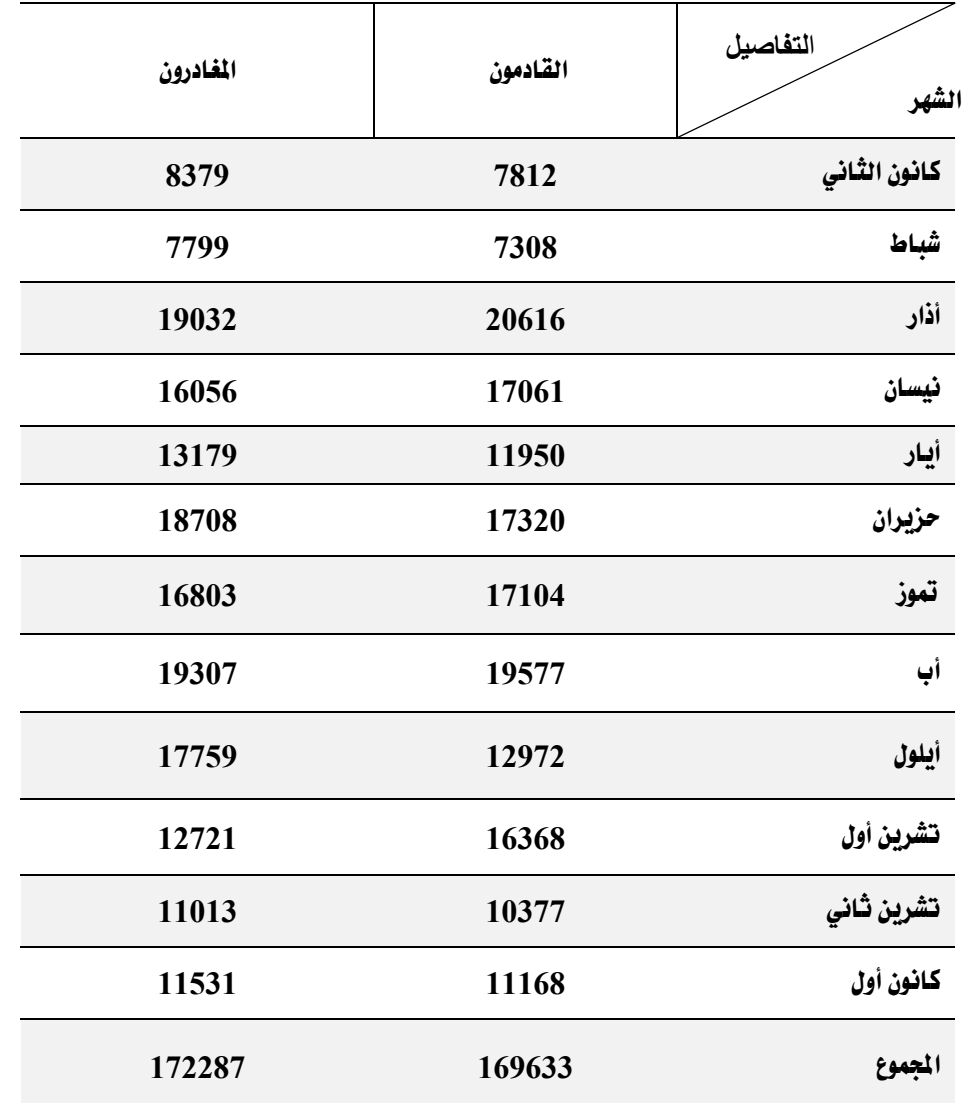

| المجموع الكلى |          | الخطوط الجوية الاجنبية |          | الخطوط الجوية العربية |          | الخطوط الجوية العراقية |          | التفاصيل     |
|---------------|----------|------------------------|----------|-----------------------|----------|------------------------|----------|--------------|
| المغادرون     | القادمون | المغادرون              | القادمون | المغادرون             | القادمون | المغادرون              | القادمون | الشهر        |
| 32484         | 35633    | 13195                  | 13530    | 16022                 | 18827    | 3267                   | 3276     | كانون الثاني |
| 34329         | 33792    | 12392                  | 12822    | 18679                 | 17708    | 3258                   | 3262     | شباط         |
| 54942         | 61154    | 15481                  | 19916    | 31952                 | 33701    | 7509                   | 7537     | أذار         |
| 50620         | 49963    | 16591                  | 15282    | 25225                 | 26537    | 8804                   | 8144     | نيسان        |
| 50303         | 47204    | 15731                  | 14191    | 24801                 | 23124    | 9771                   | 9889     | أيار         |
| 60001         | 62027    | 16176                  | 17964    | 29440                 | 29408    | 14385                  | 14655    | حزيران       |
| 54816         | 58396    | 15477                  | 17653    | 24654                 | 26549    | 14685                  | 14194    | تموز         |
| 57107         | 54980    | 19361                  | 17166    | 25405                 | 25885    | 12341                  | 11929    | أب           |
| 54124         | 52699    | 16751                  | 15559    | 24888                 | 24977    | 12485                  | 12163    | أيلول        |
| 51382         | 51526    | 14535                  | 14544    | 24362                 | 24819    | 12485                  | 12163    | تشرين أول    |
| 46742         | 44585    | 13978                  | 12674    | 22358                 | 21632    | 10406                  | 10279    | تشرين ثانى   |
| 50280         | 44694    | 14464                  | 14282    | 25847                 | 20443    | 9969                   | 9969     | كانون أول    |
| 597130        | 596653   | 184132                 | 185583   | 293633                | 293610   | 119365                 | 117460   | الجموع       |

**جدول رقم (8 ) عدد المسافرين القادمين والمغادرين في مطار أربيل الدولي على مختلف الشرآات العاملة حسب الشهر لسنة 2013**

**جدول رقم (9 ) عدد المسافرين القادمين والمغادرين في مطارالسليمانية الدولي على مختلف الشرآات العاملة حسب الشهر لسنة 2013**

|           | المجموع الكلى | الخطوط الجوية الاجنبية |          | الخطوط الجوية العربية |          | الخطوط الجوية العراقية |          | التفاصيل     |
|-----------|---------------|------------------------|----------|-----------------------|----------|------------------------|----------|--------------|
| المغادرون | القادمون      | المغادرون              | القادمون | المغادرون             | القادمون | المغادرون              | القادمون | الشهر        |
| 9326      | 8461          | 2350                   | 2287     | 1303                  | 1056     | 5673                   | 5118     | كانون الثانى |
| 8785      | 8177          | 1990                   | 2274     | 986                   | 979      | 5809                   | 4924     | شباط         |
| 20235     | 21526         | 2839                   | 3710     | 2850                  | 3020     | 14546                  | 14796    | أذار         |
| 17261     | 17908         | 3725                   | 3340     | 1412                  | 1442     | 12124                  | 13126    | نيسان        |
| 14706     | 13476         | 3117                   | 2453     | 908                   | 915      | 10681                  | 10108    | أيار         |
| 20048     | 18697         | 4371                   | 4391     | 1197                  | 1329     | 14480                  | 12977    | حزيران       |
| 18132     | 18360         | 4076                   | 4576     | 1293                  | 2292     | 12763                  | 11492    | تموز         |
| 20956     | 21274         | 4844                   | 4169     | 2562                  | 2058     | 13550                  | 15047    | أپ           |
| 19368     | 14511         | 4182                   | 4199     | 2703                  | 2369     | 12483                  | 7943     | أيلول        |
| 14678     | 17901         | 3959                   | 4508     | 1805                  | 2259     | 8914                   | 11134    | تشرين أول    |
| 12364     | 11695         | 3804                   | 3563     | 1495                  | 1453     | 7065                   | 6679     | تشرين ثانى   |
| 13005     | 12495         | 3977                   | 3854     | 1548                  | 1513     | 7480                   | 7128     | كانون أول    |
| 188864    | 184481        | 43234                  | 43324    | 20062                 | 20685    | 125568                 | 120472   | المجموع      |

|         | المجوع الكلي<br>الخطوط الجوية العرافية و العربية |         | التفاصيل |              |
|---------|--------------------------------------------------|---------|----------|--------------|
| المحملة | المفرغة                                          | المحملة | المفرغة  | الشهر        |
| 110     | 2349                                             | 110     | 2349     | كانون الثاني |
| 116     | 2155                                             | 116     | 2155     | شباط         |
| 122     | 2396                                             | 122     | 2396     | أذار         |
| 103     | 2770                                             | 103     | 2770     | نيسان        |
| 152     | 3608                                             | 152     | 3608     | أيار         |
| 111     | 2932                                             | 111     | 2932     | حزيران       |
| 247     | 3142                                             | 247     | 3142     | تموز         |
| 127     | 3022                                             | 127     | 3022     | أب           |
| 164     | 3319                                             | 164     | 3319     | أيلول        |
| 118     | 3171                                             | 118     | 3171     | تشرين أول    |
| 118     | 3306                                             | 118     | 3306     | تشرين ثاني   |
| 961     | 3605                                             | 961     | 3605     | كانون أول    |
| 2449    | 35775                                            | 2449    | 35775    | المجموع      |

**جدول رقم (10 ) آمية البضاعة المنقولة (طن) من والى مطار أربيل الدولي على مختلف الشرآات حسب الشهر خلال سنة 2013** 

| خلال سنة 2013           |         |                         |                                  |              |  |  |  |  |
|-------------------------|---------|-------------------------|----------------------------------|--------------|--|--|--|--|
| المجوع الكلي            |         |                         | الخطوط الجوية العراقية و العربية |              |  |  |  |  |
| المحملة                 | المفرغة | المحملة                 | الفرغة                           | الشهر        |  |  |  |  |
| $\overline{\mathbf{4}}$ | 741     | $\overline{\mathbf{4}}$ | 741                              | كانون الثاني |  |  |  |  |
| $\overline{\mathbf{4}}$ | 375     | $\overline{\mathbf{4}}$ | 375                              | شباط         |  |  |  |  |
| $\mathbf{1}$            | 457     | $\mathbf{1}$            | 457                              | أذار         |  |  |  |  |
| $\mathbf{1}$            | 504     | $\mathbf{1}$            | 504                              | نيسان        |  |  |  |  |
| $\overline{2}$          | 304     | $\overline{2}$          | 304                              | أيار         |  |  |  |  |
| $\overline{2}$          | 598     | $\overline{2}$          | 598                              | حزيران       |  |  |  |  |
| $\overline{7}$          | 551     | $\overline{7}$          | 551                              | تموز         |  |  |  |  |
| $\mathbf{1}$            | 1285    | $\mathbf{1}$            | 1285                             | أب           |  |  |  |  |
| $\overline{2}$          | 1407    | $\overline{2}$          | 1407                             | أيلول        |  |  |  |  |
| 18                      | 1326    | 18                      | 1326                             | تشرين أول    |  |  |  |  |
| 10                      | 2396    | 10                      | 2396                             | تشرين ثاني   |  |  |  |  |
| 47                      | 3297    | 47                      | 3297                             | كانون أول    |  |  |  |  |
| 99                      | 13241   | 99                      | 13241                            | المجموع      |  |  |  |  |

**جدول رقم (11 ) آمية البضاعة المنقولة (طن) من والى مطارالسليمانية الدولي على مختلف الشرآات حسب الشهر**

|         |        |                         |          | 40 I.J |          |         |               |
|---------|--------|-------------------------|----------|--------|----------|---------|---------------|
|         |        | عدد المسافرين المنقولين |          |        | التفاصيل |         |               |
| الجموع  |        | المفادرون               | القادمون | الجموع | المفادرة | الهابطة | الشركات       |
|         | 236825 | 119365                  | 117460   | 3381   | 1691     | 1690    | عراقية        |
|         | 61262  | 30873                   | 30389    | 848    | 424      | 424     | اردنية        |
|         | 35420  | 18970                   | 16450    | 312    | 156      | 156     | مصرية         |
|         | 151011 | 76290                   | 74721    | 970    | 485      | 485     | تركية         |
|         | 709265 | 351632                  | 357633   | 6718   | 3358     | 3360    | أخرى          |
| 1193783 |        | 597130                  | 596653   | 12229  | 6114     | 6115    | المجموع الكلي |

**جدول رقم (12 ) النشاط الاجمالي لحرآة النقل الجوي في مطار أربيل الدولي على مختلف شرآات الطيران العاملة خلال سنة 2013** 

**شكل رقم (7 )**

**عدد المسافرين المنقولين على مختلف شرآات الطيران في مطار أربيل الدولي لسنة 2013**

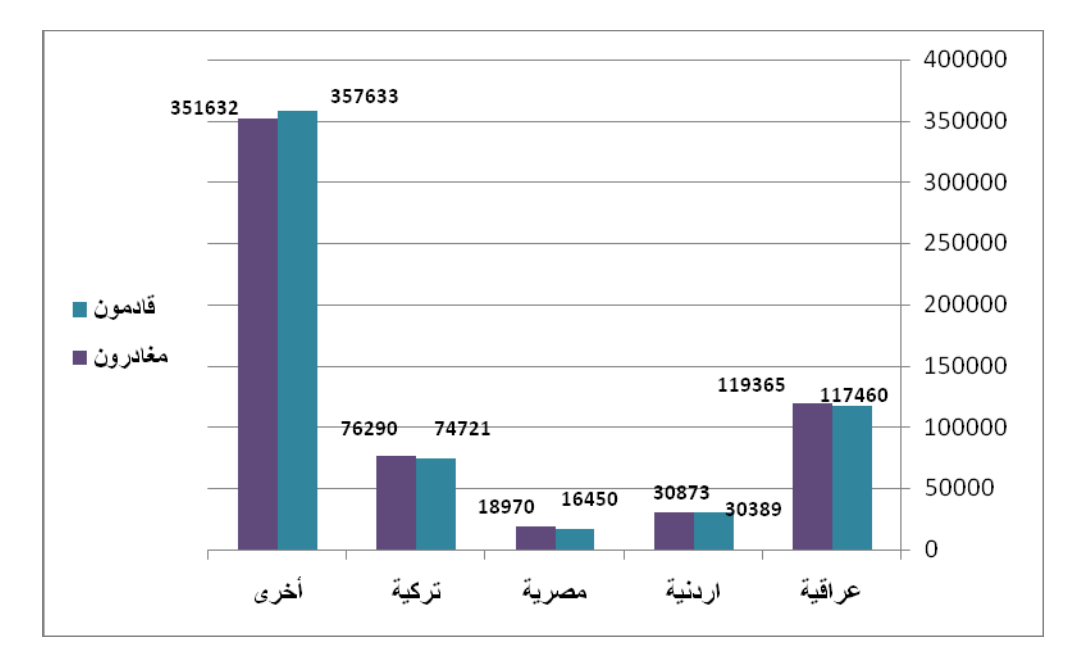

**15** 

## **جدول رقم (13)**

**النشاط الاجمالي لحرآة النقل الجوي في مطار السليمانية الدولي على مختلف شرآات الطيران العاملة خلال سنة 2013** 

|        | عدد المسافرين المنقولين |          | عدد الطائرات |                |         | التفاصيل      |
|--------|-------------------------|----------|--------------|----------------|---------|---------------|
| الجموع | المغادرون               | القادمون | الجموع       | المفادرة       | الهابطة | الشركات       |
| 245129 | 125149                  | 119980   | 4943         | 2471           | 2472    | عراقية        |
| 21147  | 10590                   | 10557    | 506          | 253            | 253     | اردنية        |
| 11096  | 5169                    | 5927     | 84           | 42             | 42      | سويدية        |
| 70267  | 35486                   | 34781    | 528          | 264            | 264     | توركية        |
| 15741  | 7565                    | 8176     | 268          | 134            | 134     | ايرانية       |
| 9038   | 4477                    | 4561     | 84           | 42             | 42      | قطرية         |
| 927    | 428                     | 499      | 14           | $\overline{7}$ | 7       | شركات خاصة    |
| 373345 | 188864                  | 184481   | 6427         | 3213           | 3214    | المجموع الكلى |

**شكل رقم (8 ) عدد المسافرين المنقولين على مختلف شرآات الطيران في مطار السليمانية الدولي لسنة2013** 

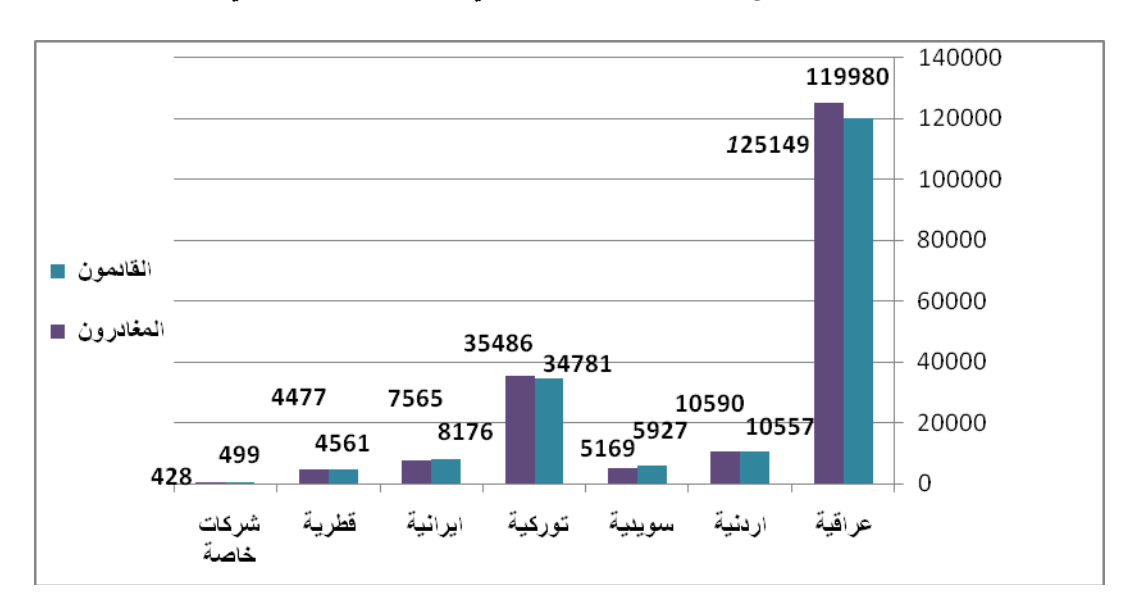

وزارة التخطيط / هيئة احصاء الاقليم www.Krso.net